# 3.2 Coördinaten in 3D

## **Inleiding**

Het werken met coördinaten en vectoren in meetkundige situaties is vooral zo handig omdat je het snel kunt uitbreiden van een tweedimensionaal  $Oxy$ -assenstelsel naar een driedimensionaal  $Oxyz$ -assenstelsel.

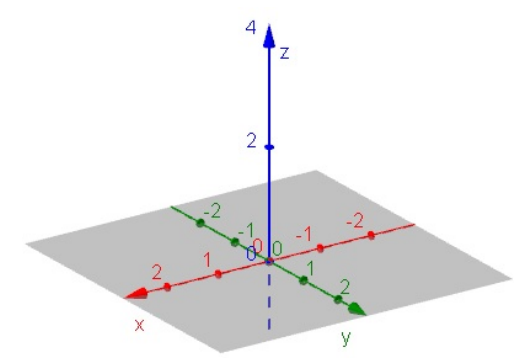

**Figuur 1 [Figuurapplet](https://ggbm.at/MeMYdGU7)**

### **Je leert in dit onderwerp**

- werken met coördinaten en vectoren in een 3D cartesisch assenstelsel;
- afstand tussen twee punten berekenen in 3D;
- ruimtelijke figuren in een 3D cartesisch assenstelsel tekenen.

### **Voorkennis**

- werken in een cartesisch assenstelsel in 2D;
- met vectoren rekenen in 2D.

## **Verkennen**

## **Opgave V1**

Hier zie je een driedimensionaal cartesisch  $Oxyz$ -assenstelsel.

Punt  $F$  heeft de coördinaten (4,2,3).

Je ziet: eerst de  $x$ -coördinaat, dan de  $y$ -coördinaat en tenslotte  $de$   $z$ -coördinaat.

Zo is vector 
$$
\overrightarrow{OF} = \begin{pmatrix} 4 \\ 2 \\ 3 \end{pmatrix}
$$

- **a** Schrijf de coördinaten van alle andere hoekpunten van balk OABC.DEFG op.
- **b** Schrijf de kentallen van de vectoren  $\overrightarrow{OE}$ ,  $\overrightarrow{EG}$  en  $\overrightarrow{AG}$ .

.

- **c** Hoe bereken je de lengte van  $\overrightarrow{OF}$ ?
- **d** Hoe zou je de afstand van punt  $A$  tot punt  $G$  berekenen?

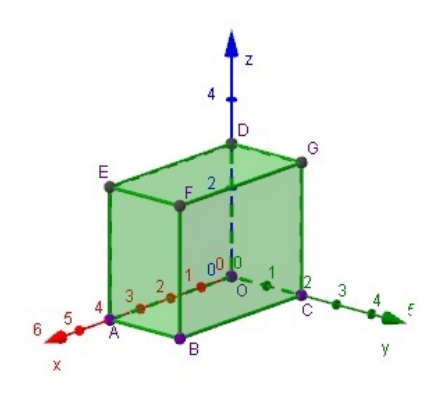

**Figuur 2 [Figuurapplet](https://ggbm.at/BRxxVZwX)**

## **Uitleg 1**

In de ruimte kun je elk punt van coördinaten voorzien door een  $x$ -as, een  $y$ -as en een  $z$ -as loodrecht op elkaar te zetten en van dezelfde schaalverdeling te voorzien. Het snijpunt van de drie assen is  $O.$  Je hebt dan een driedimensionaal cartesisch assenstelsel.

Hier zie je een driedimensionaal cartesisch  $Oxyz$ -assenstelsel met balk  $OABC.DEFG$ .

Punt  $F$  heeft de coördinaten  $(4.2.3)$ .

Je ziet: eerst de  $x$ -coördinaat, dan de  $y$  coördinaat en tenslotte  $de$   $z$ -coördinaat.

De coördinaten van enkele andere hoekpunten zijn:  $O(0,0,0)$ ,  $A(4,0,0)$ ,  $B(4,2,0)$  en  $D(0,0,3)$ .

**Figuur 3**

In een 3D assenstelsel kun je ook werken met vectoren, alleen in plaats van twee kentallen heb je er nu drie. Zo is:

$$
\overrightarrow{OF} = \begin{pmatrix} 4 \\ 2 \\ 3 \end{pmatrix}
$$

Verder is:

$$
\overrightarrow{OE} = \begin{pmatrix} 4 \\ 0 \\ 3 \end{pmatrix}, \overrightarrow{EG} = \begin{pmatrix} -4 \\ 2 \\ 0 \end{pmatrix} \text{ en } \overrightarrow{AG} = \begin{pmatrix} -4 \\ 2 \\ 3 \end{pmatrix}.
$$

Ook het midden van een lijnstuk kun je op dezelfde manier berekenen als in een gewoon tweedimensionaal assenstelsel. Ga na dat voor het midden  $M$  van lijnstuk  $BF$  geldt:  $M\left(\frac{4+4}{2},\frac{2+2}{2}\right)$  $\frac{+2}{2}$ ,  $\frac{0+3}{2}$  $\left(\frac{+3}{2}\right)$  =  $M(4; 2; 1, 5)$ .

De lengte van  $\overrightarrow{OF}$  kan worden berekend door de stelling van Pythagoras uit te breiden naar drie dimensies:  $|\overrightarrow{OF}| = \sqrt{4^2 + 2^2 + 3^2} = \sqrt{29}$ .

#### $\mathcal{L}^{\text{max}}$ **Opgave 1**

Bekijk **Uitleg 1**. Werken met coördinaten en vectoren in drie dimensies is in veel gevallen een eenvoudige uitbreiding van het werken in twee dimensies.

- **a** Beschrijf de vectoren  $\overrightarrow{CE}$ ,  $\overrightarrow{EC}$ ,  $\overrightarrow{DF}$  en  $\overrightarrow{DB}$  met kentallen.
- **b** Bereken het midden  $N$  van lijnstuk  $EG$ . Laat zien dat  $N$  ook het midden van lijnstuk  $DF$  is.
- **c** Laat zien door twee keer de stelling van Pythagoras in een rechthoekige driehoek toe te passen hoe de lengte van  $\overrightarrow{OF}$  wordt berekend.
- **d** Bereken de lengtes van de vectoren  $\overrightarrow{CE}$  ,  $\overrightarrow{EC}$  en  $\overrightarrow{DF}$ .

#### **Contract Opgave 2**

Bekijk in **Uitleg 1** hoe je afstanden tussen punten kunt berekenen in 3D.

**a** Bereken de afstand tussen de punten  $B$  en  $D$ .

 $M$  is het midden van  $BF$  en  $N$  is het midden van  $EG$ .

**b** Bereken  $|MN|$ .

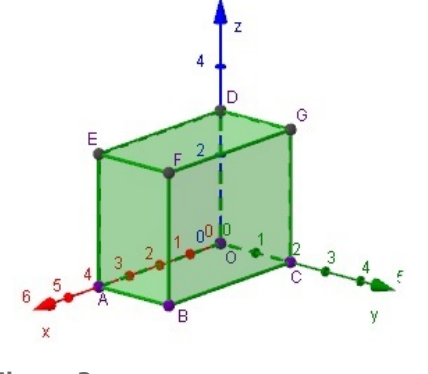

## **Opgave 3**

**College** 

Getekend is piramide  $ABCD.E$  in een 3D cartesisch assenstelsel.

- **a** Geef de coördinaten van de hoekpunten van de piramide.
- **b** Beschrijf de vectoren  $\overrightarrow{AB}$ ,  $\overrightarrow{BD}$  en  $\overrightarrow{CE}$  met kentallen.

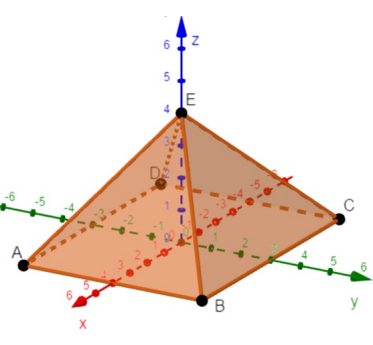

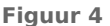

## **Uitleg 2**

Je wilt berekeningen uitvoeren in een balk met ribben van 6, 5 en 3. Het werken met coördinaten en vectoren kan daarbij handig zijn, dus je wilt deze balk in een 3D-assenstelsel tekenen. Hoe doe je dit?

Teken op gewoon roosterpapier de  $\nu$ -as naar rechts, de  $\nu$ -as omhoog en de  $x$ -as schuin naar voren. De maatstreepjes op de  $x$ -as neem je iets dichter bij elkaar dan die op de andere twee assen, om de figuur beter te laten lijken. Zie de eerste figuur.

Je kunt ook zowel de  $x$ -as als de  $y$ -as schuin naar voren tekenen. Dan teken je de maatstreepjes op de y-as ook dichter bij elkaar. Dit zie je in de tweede figuur.

Verder zie je in de figuren hoe je van evenwijdigheid gebruik maakt om een keurige parallelprojectie te krijgen. Natuurlijk mag je zelf kiezen welke de ribben van 6, welke die van 5 en welke die van 3 worden. Het is handig om er voor te zorgen dat drie ribben op de assen komen te liggen, zodat één van de hoekpunten  $O(0,0,0)$ wordt.

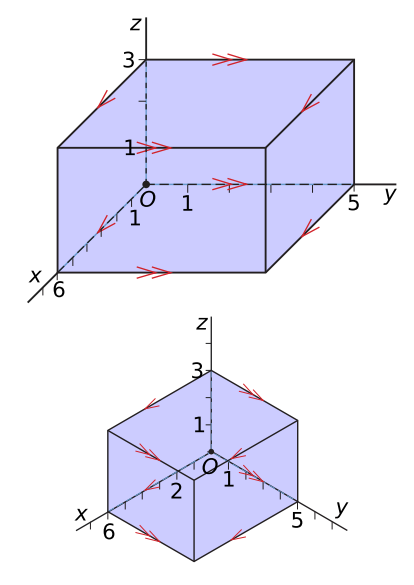

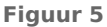

### **Opgave 4**

 $\mathcal{L}^{\text{max}}$ 

In **Uitleg 2** zie je hoe je een balk in een cartesisch 3D-assenstelsel kunt weergeven. Neem aan dat  $OABC$  het grondvlak is met  $B(6,5,0)$  en dat  $DEFG$  het bovenvlak is met  $D(0,0,3)$ .

- **a** Wat is het voordeel van het tekenen in een 3D-assenstelsel?
- **b** Geef de coördinaten van alle overige hoekpunten van balk  $OABC.DEFG$ .
- **c** Bereken de lengte van  $\overrightarrow{AG}$ .

### **Opgave 5**

Teken een balk met ribben van 4, 7 en 5 in een 3D cartesisch assenstelsel.

## <span id="page-3-0"></span>**Theorie en voorbeelden**

#### **Om te onthouden** 目

In de ruimte kun je elk punt van coördinaten voorzien door een  $x$ -as, een  $y$ -as en een  $z$ -as loodrecht op elkaar te zetten en van dezelfde schaalverdeling te voorzien. Hun snijpunt is de oorsprong (0,0,0). Je hebt dan een **driedimensionaal cartesisch assenstelsel** gemaakt.

Een **punt** P heeft in 3D cartesisch assenstelsel de coördinaten  $(x,y,z).$ 

Een **vector**  $\vec{v}$  heeft in een 3D cartesisch assenstelsel drie ken-

tallen:  $\vec{v} = \begin{pmatrix} v_x \\ v_y \end{pmatrix}$ ⎝  $\begin{bmatrix} v_{x} \ v_{y} \end{bmatrix}$ . Je kunt met vectoren op dezelfde wijze rekenen  $v_z$ ⎠

**Figuur 6 [Figuurapplet](https://ggbm.at/eFQWAq9n)** (optellen, aftrekken, vermenigvuldigen met een getal) als je in een 2D cartesisch assenstelsel gewend bent.

De **lengte** van vector 
$$
\vec{v}
$$
 is:  $|\vec{v}| = \sqrt{(v_x)^2 + (v_y)^2 + (v_z)^2}$ .

Als  $P(x_P, y_P, z_P)$  en  $Q(x_Q, y_Q, z_Q)$  dan is  $\overrightarrow{PQ} = \begin{bmatrix} 1 & 0 & 0 \\ 0 & 0 & 0 \\ 0 & 0 & 0 \\ 0 & 0 & 0 \end{bmatrix}$  $\overline{\mathcal{L}}$  $x_Q - x_P$  $y_Q - y_P$  $z_Q - z_P$  $\frac{1}{2}$ ⎠

En de lengte van vector  $\overrightarrow{PQ}$  is:  $\left|\overrightarrow{PQ}\right| = \sqrt{\left(x_Q - x_P\right)^2 + \left(y_Q - y_P\right)^2 + \left(z_Q - z_P\right)^2}$ .

Het midden  $M$  van lijnstuk  $PQ$  is  $M\left(\frac{{X_P} + {X_Q}}{2}, \frac{{Y_P} + {Y_Q}}{2}\right)$ .  $\frac{y_Q}{2}$ ,  $\frac{z_P + z_Q}{2}$  $\frac{1}{2}$ .

De kubus die je hier ziet is een **parallelprojectie**, wat betekent dat lijnen die in werkelijkheid parallel zijn, dat ook in de figuur zijn. In een parallelprojectie zit elk midden van een lijnstuk ook echt in de figuur in het midden van dat lijnstuk.

.

In de kubus is vector  $\overrightarrow{CE}$ getekend.

### **Voorbeeld 1**

Je ziet hier in een 3D cartesisch assenstelsel een balk  $OABC.DEFG$  met  $A(5,0,0), C(0,3,0)$  en  $D(0,0,4)$ . De lijnstukken  $AG$  en  $CE$  snijden elkaar in punt  $S$ .

Bereken de lengte van lijnstuk ES.

#### Antwoord

**Figuur 7 [Figuurapplet](https://ggbm.at/wxjm693F)** een vlakke afbeelding van een ruimtelijke figuur Deze lengte kun je eenvoudig meetkundig berekenen door rechthoek ACGE te tekenen en daarin met de stelling van Pythagoras te werken. Je moet dan wel inzien, dat  $ACGE$  een rechthoek is en in zijn rechte hoeken niet altijd duidelijk. Rekenen met

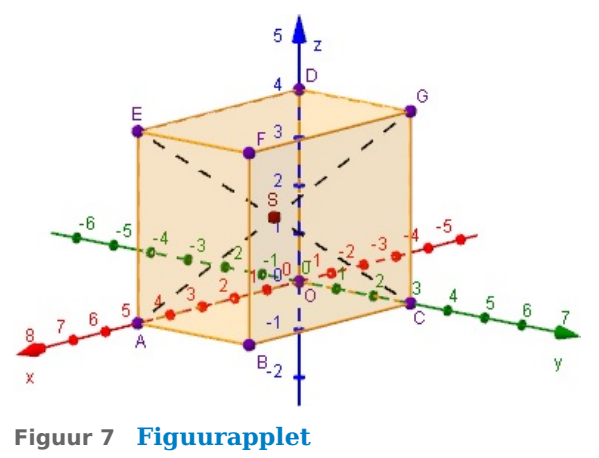

coördinaten en vectoren gaat daarentegen bijna altijd goed zonder rechte hoeken te herkennen.

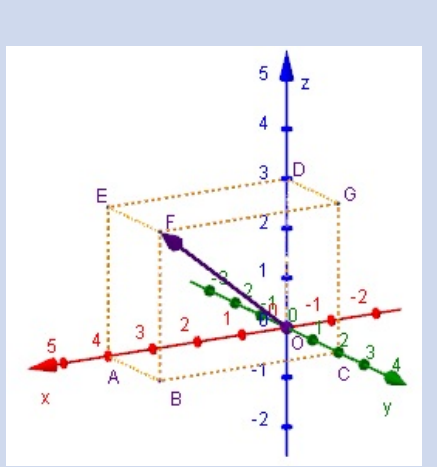

.

Lees uit de figuur af dat  $A(5,0,0)$ ,  $C(0,3,0)$ ,  $G(0,3,4)$  en  $E(5,0,4)$ . Verder is  $S$  het midden van bijvoorbeeld AG. (In een parallelprojectie zoals deze figuur zit elk midden van een lijnstuk ook echt in de figuur in het midden van dat lijnstuk.) En dus is  $S(2,5; 1,5; 2)$ .

$$
\text{Hieruit volgt } \overrightarrow{ES} = \begin{pmatrix} -2.5\\ 1.5\\ -2 \end{pmatrix}
$$

En dus is de lengte van  $ES: |\overrightarrow{ES}| = \sqrt{(-2.5)^2 + (1.5)^2 + (-2)^2} = \sqrt{12.5}$ .

### **Opgave 6**

 $\mathcal{L}^{\text{max}}$ 

Bekijk **[Voorbeeld 1](#page-3-0)**.

- **a** Reken de coördinaten van  $S$  na en bereken exact de lengte van  $\overrightarrow{AS}$ .  $M$  is het midden van  $BF$ .
- **b** Bereken exact de lengte van  $SM$ .
- **c** Punt  $N$  is het midden van  $OM$ . Bereken exact de afstand dit punt tot punt  $E$ .  $P$  ligt op  $CG$  zo, dat  $PG : PC = 1 : 3$ .
- **d** Bereken exact de afstand  $P$  tot punt  $S$ .

#### **COLL Opgave 7**

Hier zie je een regelmatige vierzijdige piramide in een cartesisch 3D-assenstelsel. Het grondvlak  $OABC$  is dus een vierkant met  $A(4,0,0)$  en de top  $T(2,2,6)$  ligt recht boven het midden van het snijpunt  $S$  van de diagonalen van dit vierkant.

 $M$  is het midden van  $AT$  en  $N$  het midden van  $BT$ .

- **a** Laat zien dat  $\overrightarrow{ST}$  evenwijdig is met de *z*-as.
- **b** Bereken exact de lengte van  $CM$ .
- **c** Wat voor soort vierhoek is  $COMN$ ? En hoe kun je dat afleiden uit de vectoren  $\overrightarrow{OC}$  en  $\overrightarrow{MN}$ ?
- **d** Bereken exact de oppervlakte van vierhoek  $COMN$ .

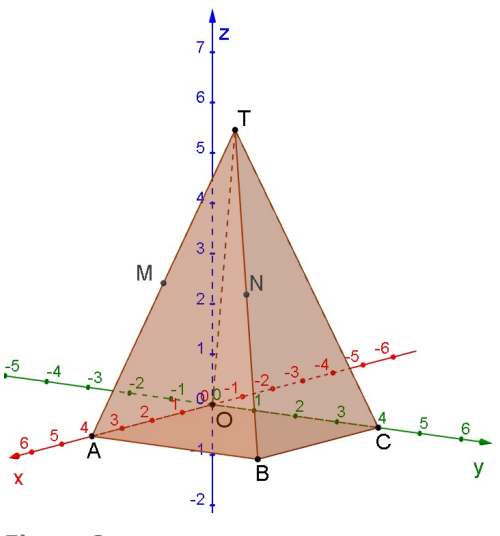

**Figuur 8**

### <span id="page-5-0"></span>**Voorbeeld 2**

Gegeven is de regelmatige vierzijdige piramide  $T.OABC$  met  $OA = 6$  en  $TS = 8$ , waarbij S het snijpunt van  $OB$  en  $AC$  is.

Geef de coördinaten van de overige hoekpunten en teken deze piramide in een 3D cartesisch assenstelsel.

#### Antwoord

 $O(0,0,0)$ ,  $A(6,0,0)$ ,  $B(6,6,0)$ ,  $C(0,6,0)$  en  $T(3,3,8)$ . Teken in een 3D-assenstelsel eerst het grondvlak  $OABC$ . Zet een kruis in het grondvlak om  $S$  te bepalen en ga van daaruit 8 naar boven om  $T$  te vinden. ( $T$  ligt recht boven  $S$  omdat de piramide regelmatig is.)

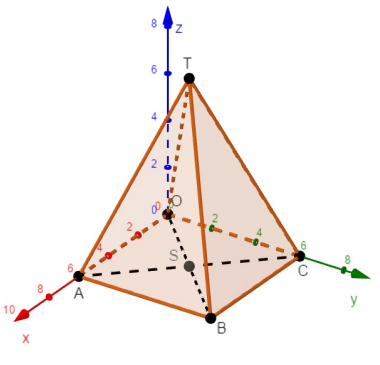

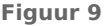

#### **Opgave 8**

**Contract** 

Bekijk **Voorbeeld 2**. Verder is  $M$  het midden van  $AT$  en  $N$  het midden van  $BC$ .

- **a** Geef de coördinaten van  $M$  en  $N$  en bereken de lengte van  $\overrightarrow{MN}$ .
- **b** Bereken de hoek tussen de ribben  $AB$  en  $AT$  ofwel  $\angle TAB$ .

#### $\mathcal{L}_{\text{max}}$ **Opgave 9**

Van een regelmatige vierzijdige piramide  $T.ABCD$  is de hoogte 4 en het grondvlak  $ABCD$  een vierkant met  $A(0,0,0)$  en  $C(2,4,0)$ .

- **a** Bepaal de coördinaten van alle andere hoekpunten
- **b** Teken de piramide.

#### **Voorbeeld 3**

Je ziet hier een 3D cartesisch assenstelsel waarin ook negatieve coördinaten voorkomen. De getekende figuur is een regelmatig achtvlak (octaëder) met  $A(3,0,0)$ ,  $B(0,3,0), E(0,0,3)$  en  $F(0,0,-3)$ . M is het midden van  $ED$ . Bereken de lengte van  $FM$ .

#### Antwoord

Een zuiver meetkundige aanpak is waarschijnlijk het snelst. Bijvoorbeeld met de stelling van Pythagoras in een geschikte driehoek. Maar je kunt ook gewoon gaan rekenen zonder echt de figuur te gebruiken.

M ligt midden tussen  $D(0, -3,0)$  en  $E(0,0,3)$  en is daarom  $M(0; -1, 5; 1, 5)$ .

En dus is de lengte van  $FM:$ 

$$
\left| \overrightarrow{FM} \right| = \sqrt{(0-0)^2 + (-1.5-0)^2 + (1.5 - 3)^2} = \sqrt{22.5}.
$$

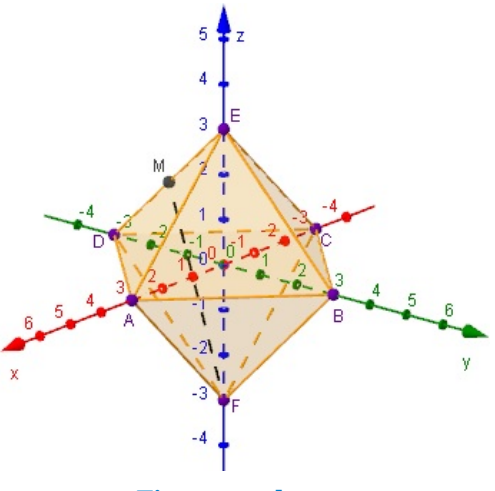

**Figuur 10 [Figuurapplet](https://ggbm.at/yacQqB8V)**

#### **Opgave 10**

Bekijk **[Voorbeeld 3](#page-5-0)**.

- **a** Bereken exact de lengte van  $BM$ .
- **b** Bereken exact de lengte van  $CM$ .  $N$  is het midden van  $BF$ .
- **c** Bereken exact de lengte van  $MN$ .

#### **Opgave 11**

Van de regelmatige vierzijdige piramide  $T.ABCD$  is  $A(2,-2,0)$ ,  $B(2,2,0)$  en  $T(0,0,4)$ .

- **a** Teken deze piramide in een cartesisch 3D-assenstelsel. Geef ook de coördinaten van C en D.
- **b** Bereken exact de lengtes van de vier opstaande ribben van de piramide.

Punt  $P$  ligt op  $BT$  zo, dat  $BP : PT = 3 : 1$ .

**c** Bereken exact  $|D\vec{P}|$ .

## **Verwerken**

### **Opgave 12**

**The Contract** 

Gegeven zijn de punten  $A(2,5,-6)$  en  $B(-1,7,-4)$ .

- **a** Geef de kentallen van  $\overrightarrow{AB}$ .
- **b** Bereken exact de lengte van  $\overrightarrow{AB}$ .

#### **Opgave 13**

Gegeven is balk  $OABC.DEFG$  met  $A(6,0,0)$ ,  $C(0,4,0)$  en  $D(0.0.6)$ .

**a** Geef de coördinaten van de overige hoekpunten van deze balk.

 $M$  is het midden van  $AB$  en  $N$  is het midden van  $CG$ .

**b** Bepaal de kentallen van  $\overrightarrow{MN}$  en de lengte van lijnstuk  $MN$ .

 $P$  is het midden van  $MN$ .

**c** Hoe ver ligt  $P$  exact van punt  $F$ ?

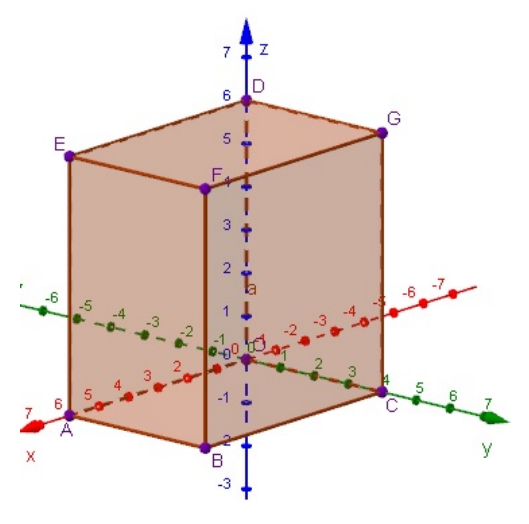

**Figuur 11 [Figuurapplet](https://ggbm.at/n6Ne5SqB)**

#### **Opgave 14**

Gegeven is in een cartesisch 3D-assenstelsel de regelmatige vierzijdige piramide  $T.ABCD$  met  $A(4,-4,0), B(4,4,0), C(-4,4,0)$  en  $T(0,0,8)$ .

- **a** Maak een tekening van deze piramide in een 3D assenstelsel.
- **b** Punt *P* ligt op *CT* zo, dat  $|CP|$ :  $|PT| = 3$ : 1. Bereken exact de lengte van *AP*.
- **c** Je kunt de grootte van ∠APB berekenen met behulp van de cosinusregel in ΔABP. Bereken die hoek in graden nauwkeurig.

#### **Opgave 15**  $\mathcal{L}^{\text{max}}$

Je ziet hier een afgeknotte regelmatige vierzijdige piramide  $ABCD.EFGH$  met  $|AB| = 8$  en  $|EF| = 4$ . Verder hebben alle punten in het bovenvlak  $EFGH$  een -coördinaat van 4.

- **a** Lees de coördinaten van alle hoekpunten van deze afgeknotte piramide uit de figuur af.
- **b** Bereken exact de lengtes van de opstaande ribben van deze afgeknotte piramide.
- **c** Bereken exact de oppervlakte van de afgeknotte piramide.
- **d** Bereken in graden nauwkeurig de grootte van ∠EGC.

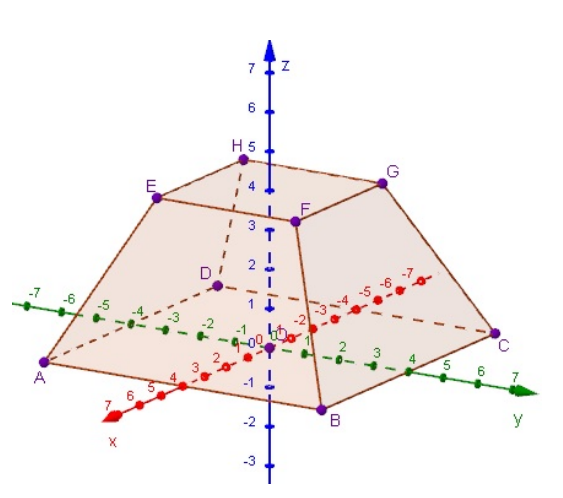

**Figuur 12 [Figuurapplet](https://ggbm.at/SV7AM8a9)**

#### **Opgave 16**

 $\mathcal{L}_{\mathcal{A}}$ 

Gegeven zijn vector 
$$
\overrightarrow{AB} = \begin{pmatrix} 7 \\ -4 \\ 3 \end{pmatrix}
$$
 en A(4, -3,0). Geef de coördinaten van punt B.

#### **College Opgave 17**

Gegeven is in een cartesisch 3D-assenstelsel de kubus  $ABCD.EFGH$  met  $A(4,0,0), D(0,3,0)$  en  $AE$ evenwijdig aan de  $z$ -as.

**a** Teken de kubus in een assenstelsel.

Geef de coördinaten van de andere hoekpunten.

- **b** Bereken exact de lengte van  $AG$ .
- **c** Bepaal de coördinaten van het punt M waar alle vier de lichaamsdiagonalen van de kubus doorheen gaan.

### **Toepassen**

#### **Opgave 18: Tetraëder**  $\mathcal{L}^{\text{max}}$

Een tetraëder is een regelmatig viervlak. Dat is een piramide waarvan alle vier de vlakken (inclusief het grondvlak) gelijkzijdige driehoeken zijn. Van het tetraëder  $C.OAB$  is gegeven dat  $A(6,0,0)$  en dat het grondvlak  $OAB$  in het  $xy$ -vlak ligt.

Bereken exact de coördinaten van de top  $C$  van dit tetraëder.

## **Testen**

### **Opgave 19**

**Opgave 20**

Je ziet hier prisma  $ABC.DEF.$  Alle punten in het bovenvlak  $DEF$  hebben een  $z$ -coördinaat van 5. De coördinaten van de hoekpunten kun je uit de figuur aflezen.

- **a** Schrijf van alle hoekpunten de coördinaten op.  $G$  is het midden van  $DE$  en  $H$  dat van  $CF$ .
- **b** Bereken de afstand tussen beide punten.
- **c** Bereken de grootte van ∠GHB in graden nauwkeurig.

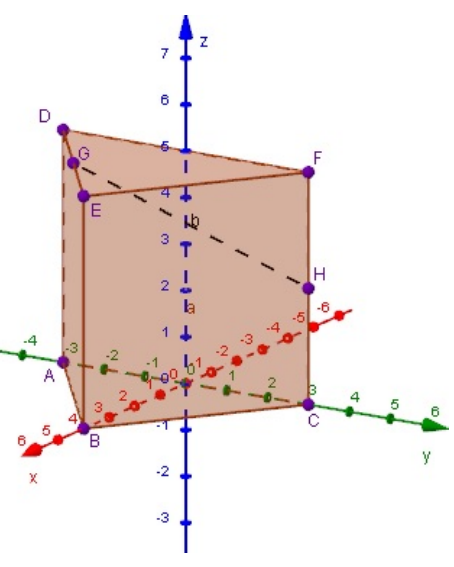

**Figuur 13 [Figuurapplet](https://ggbm.at/MG5SyfZx)**

Van een regelmatige vierzijdige piramide  $T, ABCD$  zijn alle zijden even lang. Het grondvlak  $ABCD$ is een vierkant in het  $xy$ -vlak met  $A(4,1,0)$  en  $B(7,4,0)$ .

Bepaal de coördinaten van alle andere hoekpunten van de piramide en teken hem in een cartesisch 3D-assenstelsel

## **Practicum: GeoGebra VI**

Je hebt bij het onderwerp 'Analytische meetkunde' leren werken met **GeoGebra**.

Je kunt dit programma ook gebruiken bij het werken in een cartesisch 3D-assenstelsel  $Oxyz$ .

Je kiest dan in GeoGebra voor '3D graphics' of wel het '3D tekenvenster'. Je krijgt dan (na wat draaien en de letters bij de assen plaatsen) dit te zien.

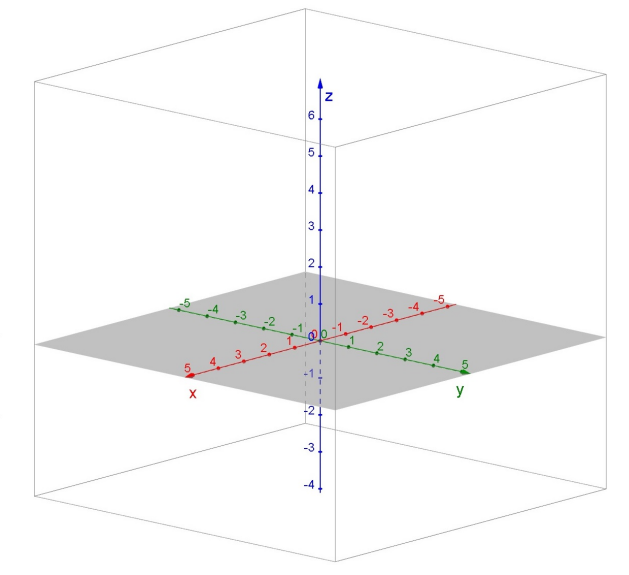

#### **Figuur 14**

Hierin kun je allerlei 3D-figuren maken. Het is vaak handig om eerst de coördinaten van de hoekpunten in te voeren via de invoerbalk (onderaan of links naast de figuur).

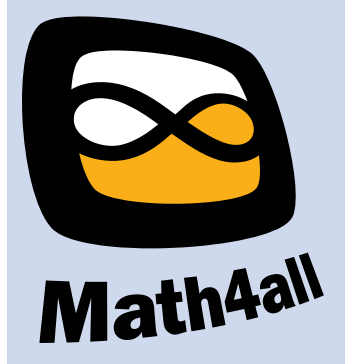

© 2024

Deze paragraaf is een onderdeel van het Math4All wiskundemateriaal.

Math4All stelt het op prijs als onvolkomenheden in het materiaal worden gemeld en ideeën voor verbeteringen in de content of dienstverlening kenbaar worden gemaakt. Klik op  $\blacksquare$  in de marge bij de betreffende opgave. Uw mailprogramma wordt dan geopend waarbij het emailadres en onderwerp al zijn ingevuld. U hoeft alleen uw opmerkingen nog maar in te voeren.

Email: f.spijkers@math4all.nl

Met de Math4All Foliostraat kunnen complete readers worden samengesteld en toetsen worden gegenereerd. Docenten kunnen bij a.f.otten@math4all.nl een gratis inlog voor de maatwerkdienst aanvragen.